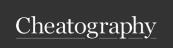

## scripts.zsh Cheat Sheet by scripts.zsh via cheatography.com/202208/cs/42903/

| Command Line                                                                                  |                                                                    |
|-----------------------------------------------------------------------------------------------|--------------------------------------------------------------------|
| gtfo <to ol<="" td=""><td>Launch a program in a terminal without getting any output</td></to> | Launch a program in a terminal without getting any output          |
| histor ysta<br>t                                                                              | Display the command more often used in the shell                   |
| pass                                                                                          | Generate a password (default 20 characters)                        |
| path                                                                                          | Print PATH                                                         |
| ssh-create                                                                                    | Create a new ssh key at $\sim$ / ssh / sn ame> with permission 700 |
| pow-enc                                                                                       | Encode pwsh command to base64                                      |

| File Operations                  |                                                                      |  |
|----------------------------------|----------------------------------------------------------------------|--|
| mkcd <di or="" rec="" y=""></di> | Create a directory and jump to it                                    |  |
| mkcp <pa th=""></pa>             | Copy a file or a folder, and create the filepath if it doesn't exist |  |
| mkmv <pa th=""></pa>             | Move a file or a folder, and create the filepath if it doesn't exist |  |
| backup                           | Backup directories from dir.csv to cloud directory                   |  |
| backall                          | Backup all files in cwd                                              |  |

| Devices |                                                        |
|---------|--------------------------------------------------------|
| mnt     | Mount device with read/write permissions               |
| umnt    | Unmount every devices in a specific folder recursively |
| mntmtp  | Mount mtp filesystem                                   |
| umntmtp | Umount mtp filesystem                                  |

| Networking          |                                                                           |
|---------------------|---------------------------------------------------------------------------|
| dns                 | Get DNS IP                                                                |
| hip                 | Get localhost                                                             |
| extip               | Get public IP                                                             |
| ports               | List of open ports                                                        |
| ssh-create          | Create a new ssh key at $\sim$ /.ssh / <n ame=""> with permission 700</n> |
| tiny <ur l=""></ur> | Use tinyurl to shorten the URL                                            |
| scrape-url          | Scrape a single webpage with all assets                                   |

| Git                                                        |                                                                           |
|------------------------------------------------------------|---------------------------------------------------------------------------|
| ssh-create                                                 | Create a new ssh key at $\sim$ /.ssh / <n ame=""> with permission 700</n> |
| gcl                                                        | Wrapper for git clone, gcl to clone from clipboard                        |
| gitnewrepo                                                 | Create new git repository                                                 |
| reposize <ur l<="" td=""><td>Calculate repo size</td></ur> | Calculate repo size                                                       |

| Youtube                                       |                                             |
|-----------------------------------------------|---------------------------------------------|
| ydl <vi _ur="" deo="" l=""></vi>              | Download a video from Youtube in mp4 format |
| ydla <vi _ur="" deo="" l=""></vi>             | Download audio from Youtube video           |
| ydlp <pl _ur="" ayl="" ist="" l=""></pl>      | Download a playlist from Youtube            |
| ydlap <pl _u<br="" ayl="" ist="">R L&gt;</pl> | Download a playlist from Youtube only audio |

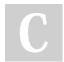

By scripts.zsh cheatography.com/scripts-zsh/

Published 30th March, 2024. Last updated 30th March, 2024. Page 1 of 1. Sponsored by CrosswordCheats.com
Learn to solve cryptic crosswords!
http://crosswordcheats.com